## **Ruby 2.3 のてざ わり** 新機能と使いどころ Kunihiko Ito ESM 富山合同勉強会2016 2016-01-30

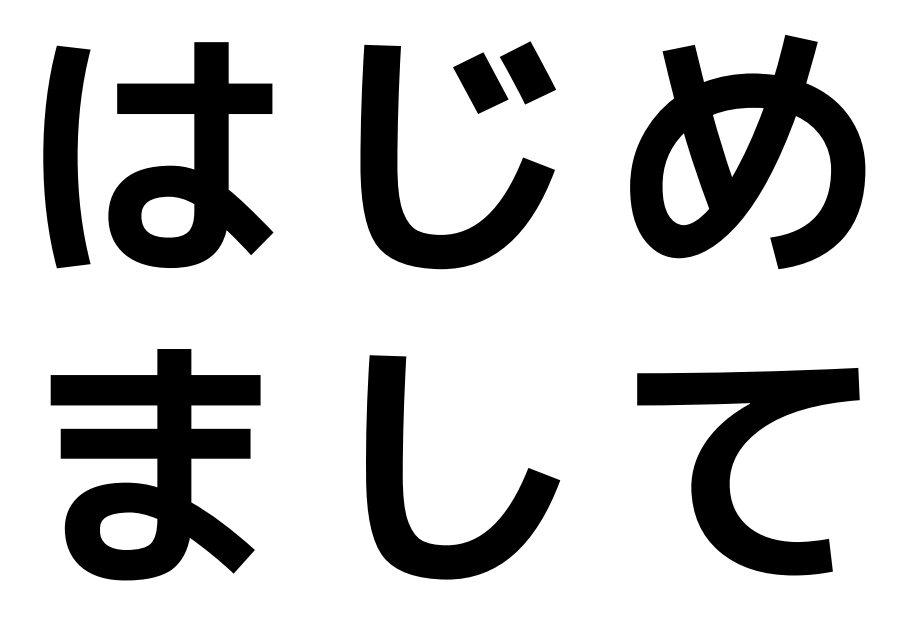

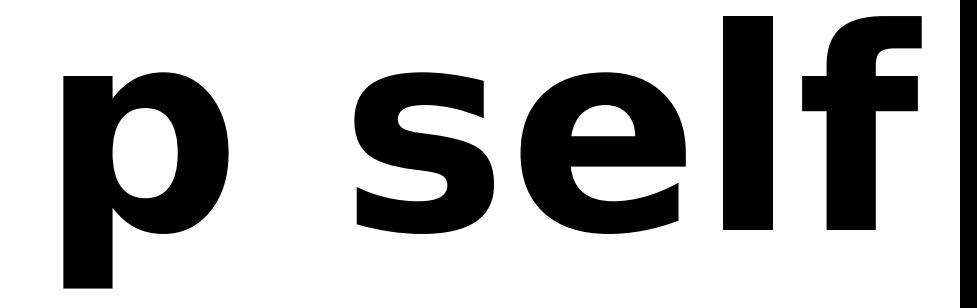

## **p self**

- 名前: 伊藤 邦彦
- 出身: 富山
- 在住: 東京
- 所属: ESM アジャイル事業部
- 仕事: [Rails, neo4j]

## @kunitoo

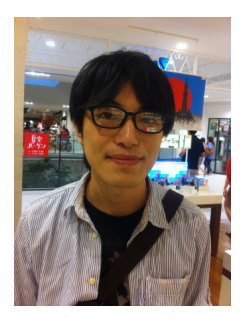

## @kunitoo

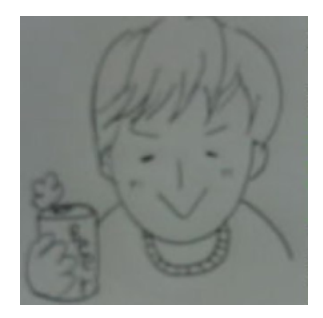

## **From Java To Ruby**

#### 変わったこと

- IDE を使わなくなった
- REPLで試しながら書くようにな った

#### **プログラムを書くときにして いること**

- rails console を立ちあげる
- 1. console に書いて試していく
- 2. ファイルに書き移していく
- 3. 複雑になったらテストを書く

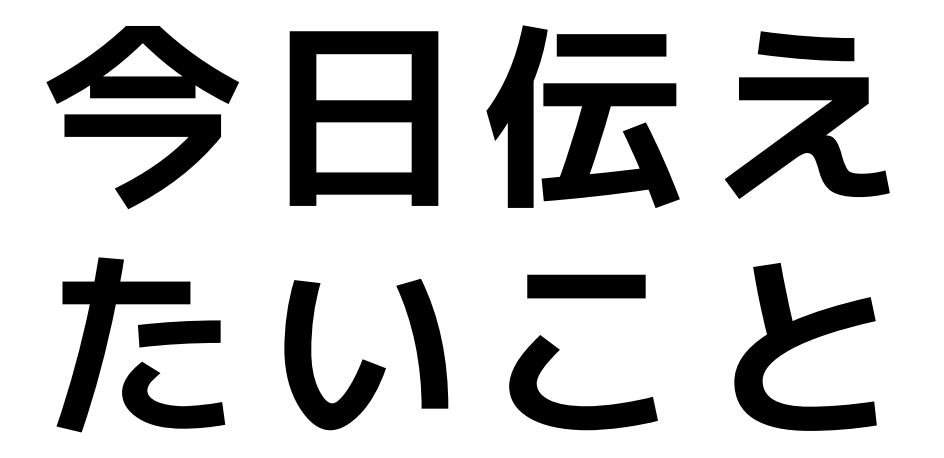

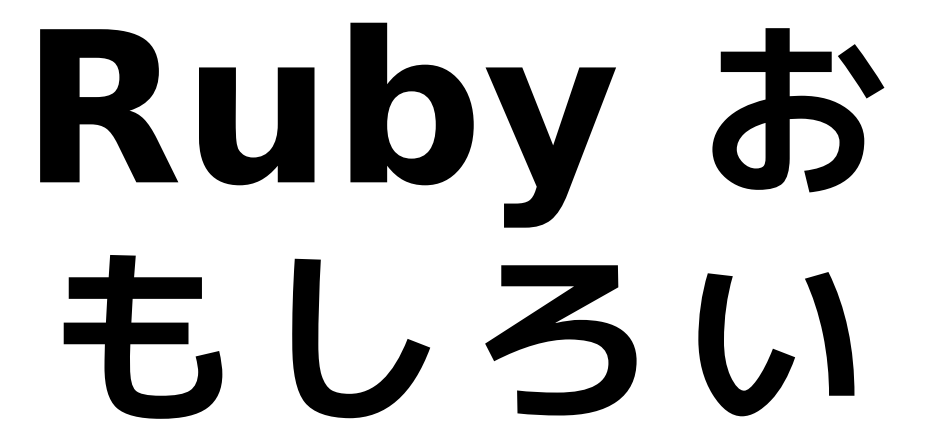

## **Ruby を 触ってみた い**

## **今日の内容**

昨年の12月25日にリリースされた Ruby 2.3 の新機能とその使いどこ ろを紹介します

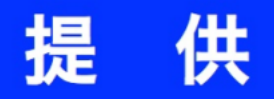

#### 情報化技術を通じて社会と共生する

## 2500 永和システムマネジメント

# **Ruby 2.3 新機 能**

**すぐに使える**

- safe navigation operator
- SQUIGGLY HEREDOC

#### **使う機会が増えそう**

- $\bullet$  #dig
- Enumerable#grep\_v

## その他

- the did you mean gem
- NameError#receiver
- Hash#to proc

**すぐに使える**

- safe navigation operator
- SQUIGGLY HEREDOC

## **safe navigation operator**

- ●別名
	- **‐** lonely operator
	- **‐** ぼっち演算子
- Active Support の try! と同様 の挙動

## **safe navigation operator**

 $obj = nil$ 

```
obj.hoge #=> NoMethodError:
# undefined method `hoge' for nil:NilClass
```

```
obj\&hd.hoge \#=> nil
```
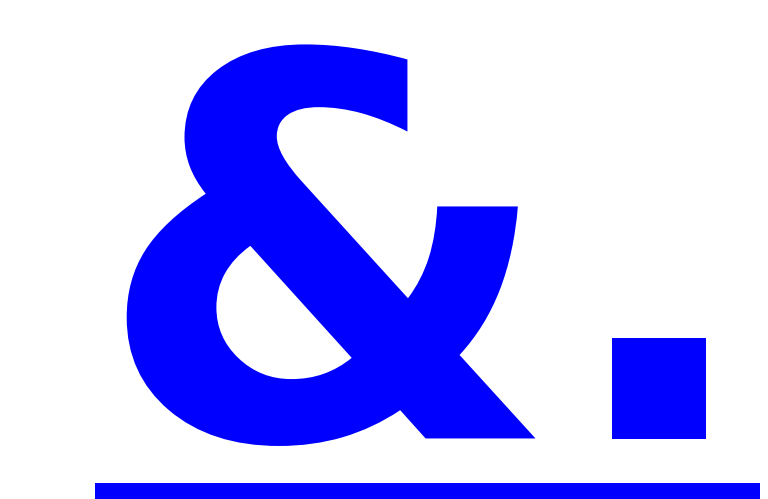

## **&. の使いどころ** ユーザーがログインしていないとき

 $current$  user = nil current user&.name  $#=>$  nil current user.try!(:name) #=> nil

currnet user =  $User.find by(name: 'kunitoo')$ current user $\&$ .name  $\# \Rightarrow$  'kunitoo' current user.try!(:name) #=> 'kunitoo'

## **SQUIGGLY HEREDOC**

- ヒアドキュメント内のインデントを 取り除く '<<~' リテラルです
- Active Support の strip heredoc と同様の動きをし ます

## **SQUIGGLY HEREDOC**

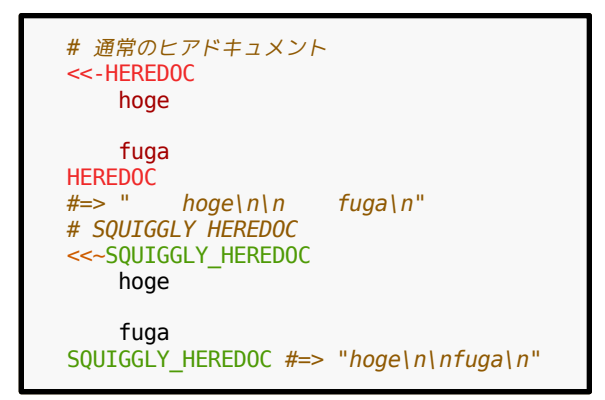

## **SQUIGGLY HEREDOC**

# strip\_heredoc <<-HEREDOC.strip\_heredoc hoge

 fuga HEREDOC  $\#>>$  "hoge\n\nfuga\n" # SQUIGGLY HEREDOC <<~SQUIGGLY\_HEREDOC hoge

 fuga SQUIGGLY HEREDOC  $\#>>$  "hoge\n\nfuga\n"

#### **SQUIGGLY\_HEREDOC の 使いどころ**

#### 簡易なメッセージやQueryのテン プレートとして使う

## **SQUIGGLY\_HEREDOC の 使いどころ**

```
def calc_billin
  query = <<-SOL
      INSERT INTO bills (name, total)
      SELECT name, sum(amount) AS total
     FROM
        orders
      JOIN
        ...
     WHERE ...
  SOL
   ActiveRecord::Base.connection.execute(query)
end
```
#### **使う機会が増えそう**

- $\bullet$  #dig
- Enumerable#grep\_v

## **#dig**

- 追加されたクラス
	- **‐** Array
	- **‐** Hash
	- **‐** Struct
	- **‐** OpenStruct
- 深い階層にある値を取得するこ とができる

## **#dig**

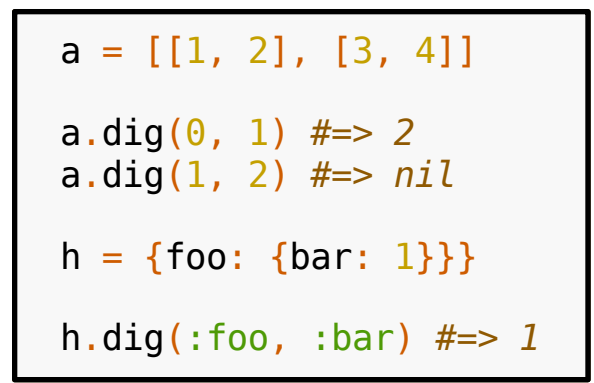

## **#dig**

#### dig メソッドを持つオジェクトであ れば、交ざっていても使えます

user  $=$  { user: { address: [ {name: '富山市', ruby: 'とやまし'}, {name: '呉羽町', ruby: 'くれはまち'} ] } } user.diq(:user, :address, 1, :name) #=> "呉羽町" user.dig(:user, :address, 2, :name) #=> nil

## #dig の使いどころ

- •JSON の値の取得
- Hash の値に Array がある場合
- request paramter

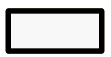

## **#dig の使いどころ**

 $(0..1)$ .map  $\{|\text{index}|$  user.dig(:user, :address, index, :name) } #=> ["呉羽町", nil]

## **Enumerable#grep\_v**

Enumerable#grep のマッチの条 件を逆にして、pattern === item が成立 しない要素を全て含ん だ配列を返します

 $(1..10).$ grep\_v 2..5 # => [1, 6, 7, 8, 9, 10]

## **正規表現クイズ**

Bob, John, Jahn の中から Jo から 始まる名前以外を抽出するには?

- 1.  $\cap$ [ $\cap$ ]o]
- 2.  $\hat{[}^{\wedge}$ ] $[\hat{]}^{\wedge}$ o]

 $3.$   $\hat{O}(?)$ 

#### **こたえ**

#### 3.  $\hat{O}(?)$

names.grep  $\binom{n}{0}$  /  $\neq$   $\geq$   $\lfloor$  'Bob'] names.grep  $\binom{n}{1}$ [^J][^o]/ #=> [] names.grep  $/^{\wedge}$ (?!Jo)/ #=> ["Bob", "Jahn"]

#### **Enumerable#grep\_v の 使いどころ**

Enumerable#grep では逆の条件 が書きづらいときや型情報を使うと き

['Bob', 'John', 'Jahn'].grep\_v /^Jo/ #=> ["Bob", "Jahn"]  $[1, '1', 1.0].$ grep\_v String #=>  $[1, 1.0]$ 

## **the did\_you\_mean gem**

did you mean gem がバンドル されるようになりました。 NameError と NoMethodError の発生時、デバッグを容易にするた め、正しい名前と思われる候補を合 わせて表示します。

## **the did\_you\_mean gem の使いどころ**

irb や rails console でお世話にな ります。自信のないスペルでも調べ なくてもよくなります。

## **the did\_you\_mean gem の使いどころ**

'hello'.revarse # => NoMethodError: undefined method `revarse' for "hello":String # Did you mean? reverse # reverse! 'str'.encodeing # => NoMethodError: undefined method `encodeing' for "str":String # Did you mean? encoding # encode encode!

#### **NameError#receiver**

#### NameError が発生した時のレシー バオブジェクトを返します

begin 'abc'.foo rescue  $\Rightarrow$  e p e.receiver end  $#=> 'abc'$ 

#### **NameError#receiver の 使いどころ**

```
module DidYouMean
   class VariableNameChecker
     ... snip ...
     def initialize(exception)
                 = exception.name.to s.tr("@", "")
      \alphalvar names = exception.local variables
      receive<b>r</b> = exception. \nprecive<b>r</b>Qmethod names = receiver.methods + receiver.private methods
      \alphaivar names = receiver.instance variables
       @cvar_names = receiver.class.class_variables
      \alpha ocvar<sup>names</sup> += receiver.class variables if receiver.kind of?(Module)
     end
  end
end
```
#### **NameError#receiver の 使いどころ**

デバッグするときに呼び出し元のオ ブジェクトそのものを取得できる

## **Hash#to\_proc**

#### self に対応する Proc オブジェク トを返します。

 $[1, 2, 3]$ .map $(\delta h)$  # =>  $[10, 20, 30]$ 

#### Hash#to\_proc の使いど ころ

おもいつきません...

## その他

- frozen string literal
- String $#$ +@, String#-@

#### **まとめ**

- Rails に存在した &. や HEREDOC はすぐに使えそう
- #dig や grep v は意識していれ ば、使えるところがありそう
- Hash#to proc はだれか使いど ころおしえてください

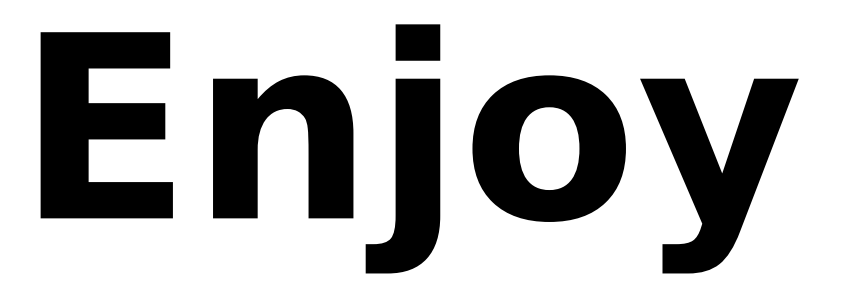

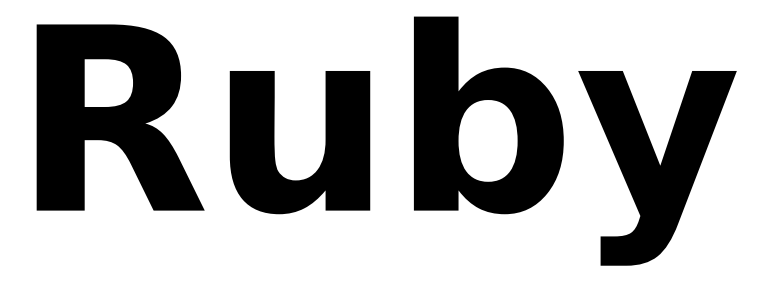